## <<Pro/ENGINEER Wildfir>>

<<Pro/ENGINEER Wildfire 30 >>

- 13 ISBN 9787542736574
- 10 ISBN 7542736574

出版时间:2007-6

页数:340

PDF

http://www.tushu007.com

## <<Pro/ENGINEER Wildfir>>

Pro/ENGINEER Wildfire 3.0 and 1 and 1 and Pro ENGINEER' Wildfire 3 0 13 Pro ENGINEER Wildfire 3.0 Pro ENGINEER Wildfire 3 O

Pro ENGINEER Wildfire Pro/ENGINEER Wildfire 3.0 1 Pro ENGINEER CAD

*Page 2*

## <<Pro/ENGINEER Wildfir>>

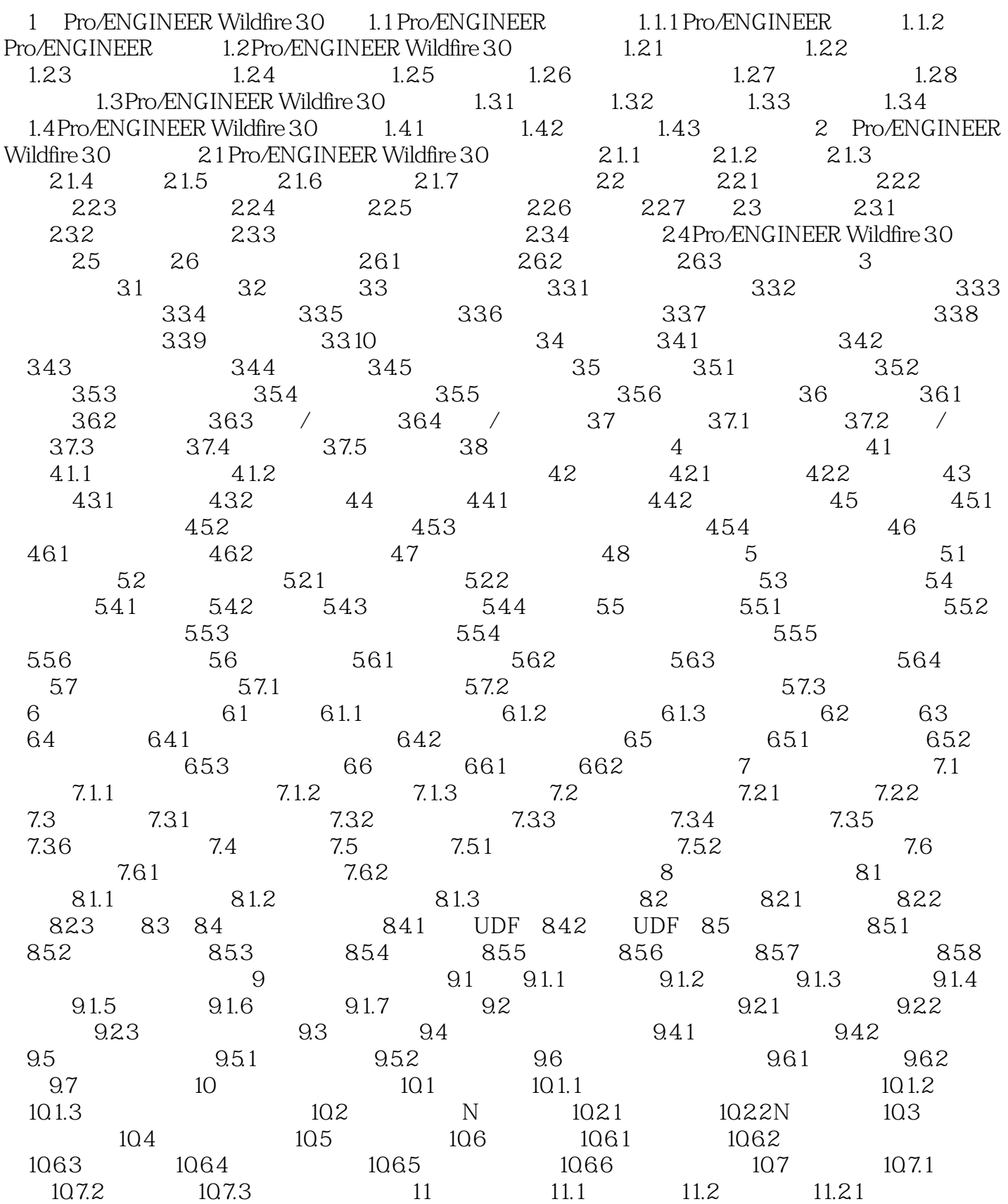

## <<Pro/ENGINEER Wildfir>>

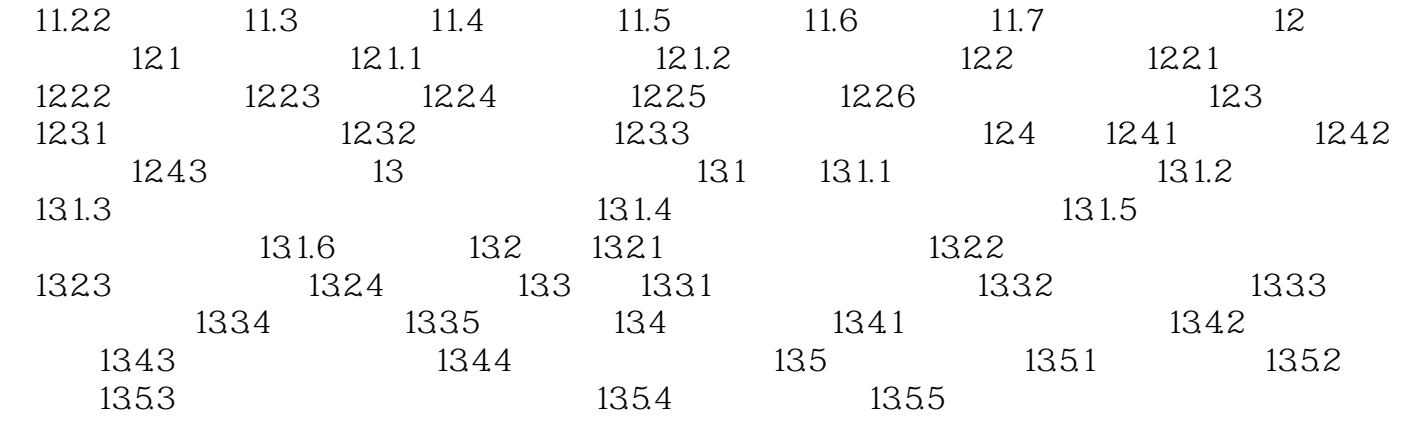

# <<Pro/ENGINEER Wildfir>>

本站所提供下载的PDF图书仅提供预览和简介,请支持正版图书。

更多资源请访问:http://www.tushu007.com